# **§ 39. Ряды числовых данных. Упорядочение, группировка, таблицы**

Информация может состоять из данных очень разного типа. Данные могут быть текстовыми (имена, названия, термины), наглядными (фотографии, рисунки, видео), звуковыми и т. д. Мы начнём с привычного для всех нас типа данных, с *числовых* данных. Вот примеры числовых данных: отметки за контрольную работу; номер дома; рост человека (в см); показания счётчика электроэнергии (в кВт · ч); цена товара (в р.); скорость движения (в км/ч); процент воздержавшихся на голосовании.

Числовые данные можно расположить на числовой прямой. На ней имеется привычный порядок расположения: слева направо, по возрастанию. Значит, числовые данные можно *упорядочить*. Это их основное отличие и зачастую преимущество перед остальными типами данных. *Упорядочение —* одна из простейших операций по обработке числовых данных. Рассмотрим пример того, как это делается.

В задании компьютерного теста были предложены варианты ответов № 1, № 2, № 3 и № 4. Семиклассники поочерёдно выбирали тот ответ, который считали верным. Вот какие были ответы (знак № пропущен):

2, 3, 1, 1, 4, 2, 2, 3, 4, 3, 2, 1, 4, 3, 4, 2, 2, 2, 3, 1, 3, 2, 4, 3, 2. (1)

Получился *ряд числовых данных.* Самый первый шаг обработки полученных данных состоит в их упорядочении. Начнём с «единиц». Их четыре штуки: 1, 1, 1, 1. Затем выпишем все «двойки». Их девять штук. Пока получается вот что: 1, 1, 1, 1, 2, 2, 2, 2, 2, 2, 2, 2, 2. Допишем «тройки» и «четвёрки». Получится *упорядоченный ряд данных*:

1, 1, 1, 1, 2, 2, 2, 2, 2, 2, 2, 2, 2, 3, 3, 3, 3, 3, 3, 3, 4, 4, 4, 4, 4. (2)

Обратите внимание: при упорядочении числовых данных произошла и их *группировка*:

$$
\underbrace{1, \ldots, 1}_{4}, \underbrace{2, \ldots, 2}_{9}, \underbrace{3, \ldots, 3}_{7}, \underbrace{4, \ldots, 4}_{5}.
$$
 (3)

Итак, ответы семиклассников мы записали тремя способами. Сначала в первоначальном виде, по времени их получения, см. (1). Затем — в упорядоченном виде, см. (2). Потом — в сгруппированном виде, см. (3). Значит, одну и ту же информацию можно представить (расположить, изобразить, нарисовать и т. п.<sup>1</sup>) в разном виде. Конечно, третий способ — самый «выгодный». В нём данные и упорядочены, и сгруппированы и подсчитано, сколько данных в каждой группе и сколько всего данных. Отметим, что запись (3) можно получить сразу из (1), минуя (2). Для этого надо было сразу начать с формы

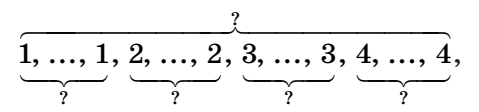

а потом ответить в ней на вопросы «?», производя подсчёты в первоначальном ряде (1).

Пример 1 Составить сгруппированный ряд, состоящий из корней следующих линейных уравнений:

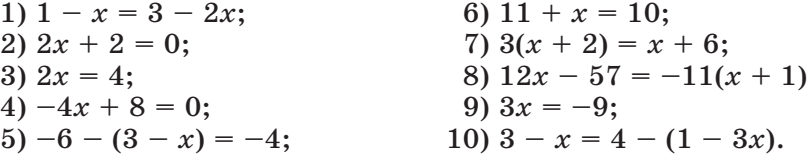

Решение. Разумеется, сначала уравнения нужно решить. Надеемся, что для вас это устный счёт. Вот какой ряд чисел получается по мере решения уравнений (проверьте!):

$$
2, -1, 2, 2, 5, -1, 0, 2, -3, 0.
$$

Упорядочим его:  $-3, -1, -1, 0, 0, 2, 2, 2, 2, 5$ .

Crpynn
$$
\frac{1}{1} \underbrace{-3, -1, -1, 0, 0, 2, 2, 2, 2, 5}_{2}.
$$

Если различных данных в ряду немного, то запись ряда в форме - -------<br>, ..., ... наглядна и удобна. Но с увеличением количества раз-لہا لہا لہا لہا<br>و

личных данных наглядность уменьшается. В описательной статистике уже давно известен более универсальный приём работы с информацией. Это - табличный способ представления информации. В нём

<sup>&</sup>lt;sup>1</sup> Иногда используют сложное слово визуализировать, от англ. visual — «наглялный», «зрительный».

лля свелений об упорялочении и группировке ланных используют таблицы распределения данных.

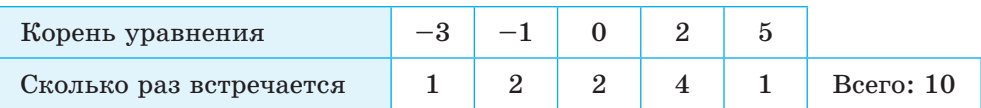

Для примера 1 таблица распределения выглядит так:

Для примера, с которого мы начали параграф, получается такая таблица распрелеления:

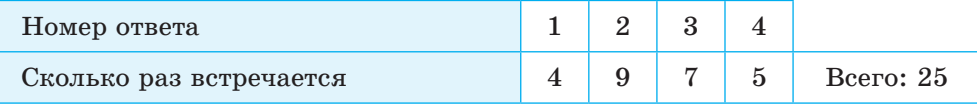

Итак, таблица распределения состоит из двух строк. В первой строке записывают по одному разу, без повторений, результаты, встретившиеся в ряду данных. Если результаты - числовые, то, как правило, их размешают в порядке возрастания слева направо. Во второй строке указывают, сколько именно раз встретился каждый результат, т. е. число повторений результата. Дополнительную ячейку «Всего» можно и не писать, но её бывает удобно включать для проверки подсчётов. Если ответ в ней не сошёлся с общим количеством данных в ряду, то, значит, где-то во второй строке была допущена ошибка.

Пример 2 Вот результаты игр хоккейной команды «Д» на своём  $\pi$ <sup>o</sub> $\pi$ e:</sup>

> $2:2, 2:0, 0:3, 3:2, 3:0, 2:1, 3:4, 4:5, 3:6,$  $5:0, 4:3, 3:3, 2:2, 2:1, 6:2, 5:3, 3:2, 4:1, 0:1.$

Составить таблицу распределения числа шайб, забитых командой «Д».

Решение. Первый способ. По принятой в спорте традиции в записи  $a : b$  первым указывается результат хозяев поля. Поэтому оставляем от всех результатов только первые числа. Получаем ряд 2, 2, 0, 3, 3, 2, 3, 4, 3, 5, 4, 3, 2, 2, 6, 5, 3, 4, 0. Группируем его:

$$
\underbrace{0, 0, 2, \ldots, 2}_{2}, \underbrace{3, \ldots, 3}_{6}, \underbrace{4, 4, 4, 5, 5, 6}_{3}.
$$

Составляем таблицу распределения:

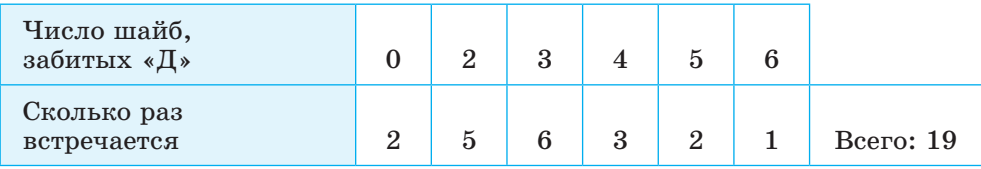

*Второй способ.* Расскажем о другом способе составления таблицы распределения. В нём не нужно выписывать ни упорядоченный ряд, ни сгруппированный ряд. Но вместо этого нужна промежуточная таблица, в которой производятся подсчёты.

Итак, будем поочерёдно (слева направо) зачёркивать результаты матчей

> $2: 2, 2: 0, 0: 3, 3: 2, 3: 0, 2: 1, 3: 4, 4: 5, 3: 6,$  $5:0, 4:3, 3:3, 2:2, 2:1, 6:2, 5:3, 3:2, 4:1, 0:1.$

Каждое зачёркивание будем поочерёдно учитывать в заготовленной таблице подсчётов.

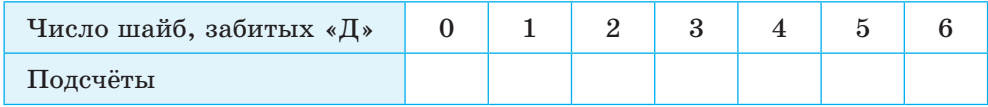

Для этого каждый раз ставим косую палочку (slash) под нужным числом забитых шайб. Вот что получится после первых трёх шагов (две «двойки», один «нуль»):

> $2: 2, 2: 0, 0: 3, 3: 2, 3: 0, 2: 1, 3: 4, 4: 5, 3: 6,$  $5:0, 4:3, 3:3, 2:2, 2:1, 6:2, 5:3, 3:2, 4:1, 0:1.$

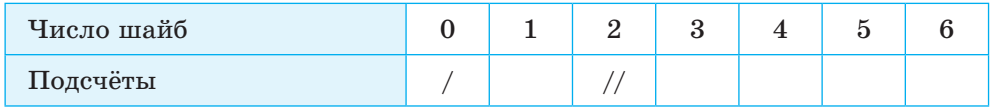

После семи шагов мы увидим такую картинку:

 $2: 2, 2: 0, 0: 3, 3: 2, 3: 0, 2: 1, 3: 4, 4: 5, 3: 6,$  $5:0, 4:3, 3:3, 2:2, 2:1, 6:2, 5:3, 3:2, 4:1, 0:1.$ 

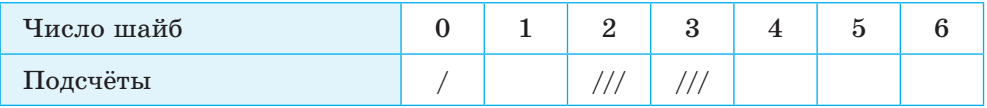

Финал подсчётов будет таким:

 $2:2, 2:0, 0:3, 3:2, 3:0, 2:1, 3:4, 4:5, 3:6,$  $5:0, 4:3, 3:3, 2:2, 2:1, 6:2, 5:3, 3:2, 4:1, 0:1.$ 

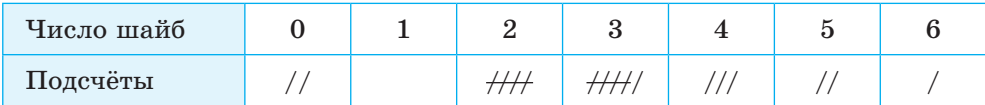

В нём четыре палочки, зачёркнутые пятой ////, заменяют пять палочек<sup>1</sup>. Для получения ответа теперь надо заменить «палочки» на числа: вместо // написать 2, вместо //// написать 4, вместо  $\frac{1}{11}$  написать 5 и т. п.

Решение у нас получилось длинным из-за того, что мы несколько раз повторяли и исходный ряд, и таблицу подсчётов. На самом деле таблица подсчётов нужна одна. Просто она заполняется шаг за шагом. Вот как в итоге выглядит записанное решение.

#### **Решение.**

 $2:2, 2:0, 0:3, 3:2, 3:0, 2:1, 3:4, 4:5, 3:6,$  $5:0, 4:3, 3:3, 2:2, 2:1, 6:2, 5:3, 3:2, 4:1, 0:1.$ 

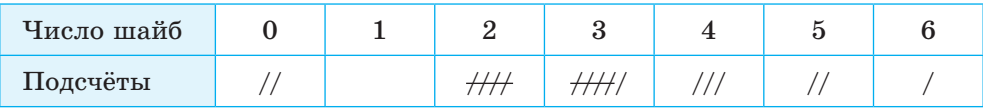

**Ответ:**

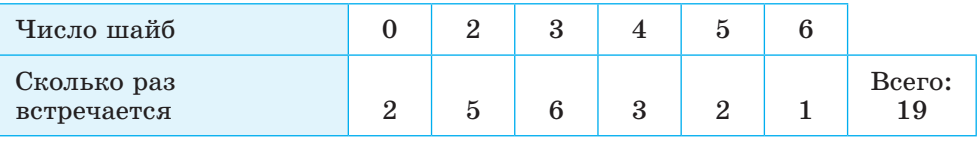

**Замечание.** Столбец «1» есть в подсчётах, но его нет в ответе. Он оказался не нужен, так как ни в одном из матчей команда «Д» не забивала ровно одну шайбу. Решение можно записать и по-другому, сразу «забыв» про результат «1» и объединив две таблицы в одну:

<sup>&</sup>lt;sup>1</sup> Именно так, «по пяткам» в старину часто производили подсчёты. Этот способ удобен и используется и в настоящее время.

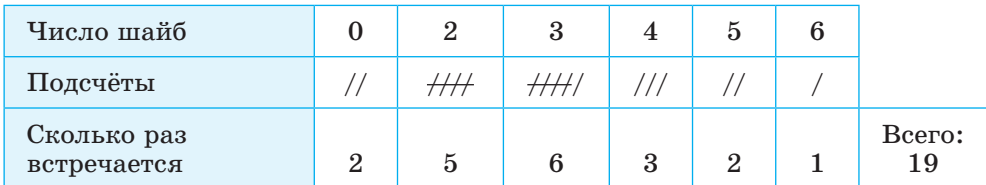

Или можно подсчёты провести «в стороне», справа или слева от таблицы. Например, так:

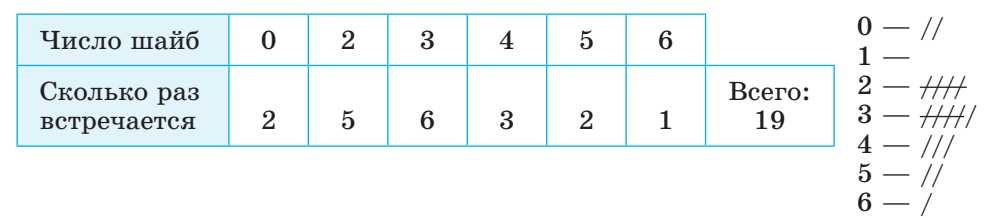

### Пример 3

Дана таблица подсчётов:

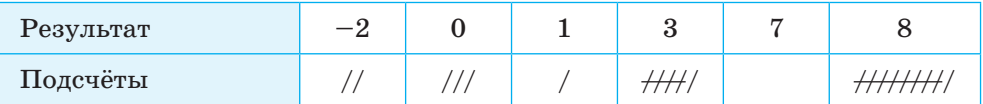

а) Сколько раз встретился результат «3»?

б) Сколько раз встретился результат «8»?

в) Сколько всего было различных результатов?

г) Сколько всего было результатов?

д) Какой результат окажется на 12-м месте (слева направо) в упорядоченном ряду?

е) Составить таблицу распределения результатов.

**Решение.** а) Переводим «палочки»  $\frac{1}{11}$  в числа:  $5 + 1 = 6$ . Всего 6 pas.

Bcero 11 pas.

в) Перечислим различные результаты: -2, 0, 1, 3, 8. Их 5 штук.

г) С учётом повторений всего получаем:  $2 + 3 + 1 + 6 + 11 = 23$ результата.

д) Составим упорядоченный ряд  $-2, -2, 0, 0, 0, 1, 3, ..., 3, 8, ..., 8.$ <br>  $\frac{3}{2}, \frac{3}{2}, \frac{3}{2}, \frac{3}{2}, ..., 3, \frac{3}{11}$ 

В нём на 12-м месте, посередине всего ряда, стоит «3», последняя из всех шести «троек». Справа и слева от неё — по 11 чисел.

е) Таблица распределения получается такой:

| Результат              |  |  |           |
|------------------------|--|--|-----------|
| Сколько раз встретился |  |  | Bcero: 23 |
|                        |  |  |           |
|                        |  |  |           |

Для дальнейшего договоримся о следующем: в таблицах распределения данных вместо «Сколько раз встречается» или «Сколько раз встретилось» будем обходиться одним словом «Повторения».

## **Упражнения**

**39.1.** Проводилось sms-голосование. Голосовали за участников № 1,  $\mathbb{N}$  2,  $\mathbb{N}$  3,  $\mathbb{N}$  4,  $\mathbb{N}$  5. Вот последовательные результаты голосования за первые три секунды (знак № пропущен):

> 5, 3, 4, 1, 4, 5, 2, 5, 3, 4, 2, 2, 2, 3, 4, 4, 2, 1, 2, 1, 3, 4, 5, 3, 4, 2, 1, 3, 2, 4, 5, 1.

Сколько было голосов:

а) за участника № 1;

- б) за участника № 2;
- в) за участника № 3;
- г) за участника № 4;
- д) за участника № 5;
- е) всего?

В упражнениях **39.2—39.4** требуется выполнить задания, если известно, что несколько кадетов поочерёдно сдавали экзамен по стрельбе. Каждый стрелял по мишени 10 раз. Результаты стрельбы (число попаданий):

8, 7, 8, 6, 9, 9, 5, 4, 7, 5, 5, 7, 8, 9, 3, 5, 2, 8, 9, 3, 4, 8, 7.

### **39.2.** Сколько кадетов:

- а) было всего;
- б) попали в мишень наибольшее число раз;
- в) попали в мишень наименьшее число раз;
- г) попали в мишень 7 раз;
- д) попали в мишень 6 раз;
- е) попали в мишень 5 раз?
- **39.3.** Составьте таблицу распределения числа попаданий.
- **39.4.** а) Сколько кадетов попали в мишень более 7 раз и получили оценку «отлично»?

б) Сколько кадетов попали в мишень 6 или 7 раз и получили оценку «хорошо»?

в) Сколько кадетов попали в мишень менее 5 раз и поэтому не сдали экзамен?

- г) За сколько попаданий ставили оценку «удовлетворительно»?
- д) Сколько кадетов получили оценку «удовлетворительно»?
- е) Сколько кадетов сдали экзамен?

В упражнениях **39.5—39.7** требуется выполнить задания, если известны результаты игр хоккейной команды «Д» на своём поле:

> $2: 2, 2: 0, 0: 3, 3: 2, 3: 0, 2: 1, 3: 4, 4: 5, 3: 6,$  $5:0, 4:3, 3:3, 2:2, 2:1, 6:2, 5:3, 3:2, 4:1, 0:1.$

- **39.5.** Для числа шайб, пропущенных командой «Д», составьте: а) ряд данных; б) упорядоченный ряд данных; в) сгруппированный ряд данных; г) таблицу распределения данных.
- **39.6.** Рассмотрим результативность общее число шайб, забитых в одной встрече. Составьте:
	- а) ряд данных;
	- б) упорядоченный ряд данных;
	- в) сгруппированный ряд данных;
	- г) таблицу распределения данных.
- **39.7.** Рассмотрим «выигрыш» модуль разности забитых и пропущенных шайб. Составьте:
	- а) ряд данных;
	- б) упорядоченный ряд данных;
	- в) сгруппированный ряд данных;
	- г) таблицу распределения данных.
- **39.8.** а) Выпишите первые цифры чисел 2*<sup>n</sup>*, *n* = 1, 2, ..., 9, 10.
	- б) Сколько всего цифр выписано?
	- в) Сколько всего различных цифр выписано?
	- г) Выпишите те цифры, которые не были выписаны в пункте «а».
	- д) Сколько раз встретилась цифра 2?
	- е) Какая цифра встретилась чаще всего?

**39.9.** a) На координатной прямой отметьте точки  $A(-4)$ ,  $B(-3)$ ,  $C(-2)$ ,  $D(-1)$ ,  $E(2)$ .

б) Выпишите ряд данных, состоящий из расстояний между всеми этими точками.

- в) Сколько всего данных в этом ряду?
- г) Сколько всего различных данных в этом ряду?
- л) Укажите самое частое ланное.
- е) Укажите данные, встретившиеся реже всего.
- 39.10. а) Выпишите суммы цифр всех двузначных чисел от 31 до 50 включительно.
	- б) Сколько всего данных получилось?
	- в) Найдите наибольшее данное.
	- г) Найдите самое частое данное.
	- д) Найдите самое редкое данное.
	- е) Сколько получилось двузначных данных?
- 39.11. В таблице распределения есть пропуски во второй строке:

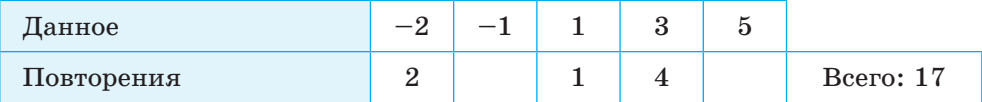

Заполните эти пропуски, если известно, что числа в них:

а) равны между собой;

б) различаются на 2 и левое число больше правого; укажите самое частое данное;

- в) различаются на 4 и левое число меньше правого;
- г) оба меньше 6.

Сколько всего существует способов заполнения таблицы?

39.12. Дана вторая строка таблицы распределения. Найдите значение х и заполните строку числами:

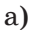

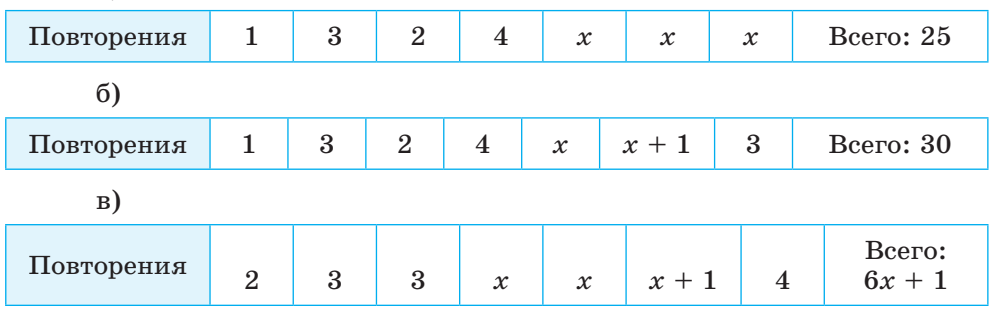

 $\Gamma$ )

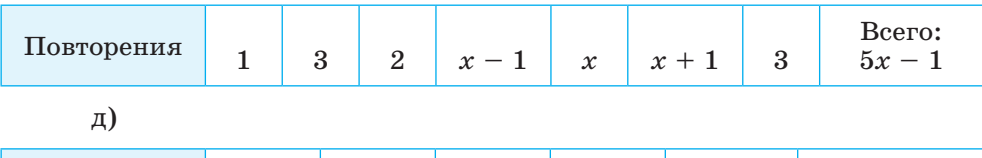

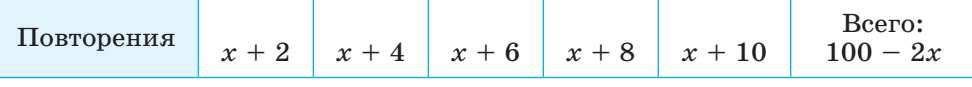

е) Могут ли во второй строке стоять числа  $a < b < c < d < S$ , каждое из которых отличается от предыдущего на одно и то же число?

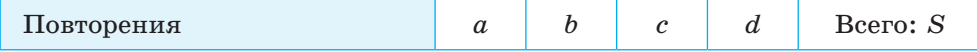

- **39.13.** Решите уравнения в «единичной» системе счисления  $(1 = /$  $2 = \frac{\frac{1}{3}}{3} = \frac{\frac{1}{3}}{4} = \frac{\frac{1}{3}}{6} = \frac{\frac{1}{3}}{6}$ ... a)  $// + x = \frac{1}{11};$ 
	- 6)  $// + x = \frac{1}{1}$
	- B)  $\frac{1}{1}$  //// x = ///;
	- $r$ ) //// + 2x =  $\frac{1}{1}$ ///// //;
	- $\pi$ )  $(x + \frac{1}{2} + (2x \frac{1}{2}) = \frac{1}{1 + \frac{1}{1 + \frac{1}{2}} + \frac{1}{2}};$
	- e)  $/ 1/ + 1/1 1/1/ + x = +$
- 39.14. Найдите календарь на текущий год. Составьте таблицу распределения за 12 месяцев всех дат, на которые приходятся понедельники. (Варианты: вторники, ..., воскресенья.)

### Упражнения для повторения

39.15. Разложите многочлен на множители:

B)  $25x^3 + 20x^2y + 4xy^2$ ; a)  $x^3 - 25x$ ;  $\overline{6}$ ) 36 $a^5 - a^3$ :  $\overline{P}$ ) 49a<sup>3</sup>b – 42a<sup>2</sup>b<sup>2</sup> + 9ab<sup>3</sup>.

39.16. Решите уравнение: a)  $49 - (2x - 3)^2 = 0$ ; <br> 6)  $64x^2 - (x + 63)^2 = 0$ .

- 39.17. Докажите тождество:
	- a)  $(x 8a)(x + 3a) = x^2 5xa 24a^2$ ;
	- $(6) (2c + d)(c 5d) = 2c^2 3cd 2d^2.$